# **TEC-IT**

### **WILL THE Office Barcode Add-In WILL THE**

## TBarCode Office

This barcode add-in for Microsoft® Office (Word / Excel®) enables you to directly insert barcodes into arbitrary documents or spreadsheets.

#### Maximum Usability

TBarCode Office integrates seamlessly into Microsoft® Word and Microsoft® Excel®. The add-in supports more than 100 barcode symbologies and with its intuitive user interface, it is really easy to use.

All barcodes are pre-configured according to industry standards, which makes this barcode add-in ideally suited for untrained users.

#### Maximum Quality

Barcodes are created in the highest possible quality and can be printed with all printers. Special printer extensions or barcode fonts are not required. Check-digits are computed automatically, advanced barcode parameters like the module width are freely adjustable.

#### Microsoft® Word

TBarCode Office installs a handy, easy-to-use barcode panel. With this panel, barcodes are inserted into Word documents in no time. The barcode add-in is also best suited for creating serial letters: Merge fields can be used in barcodes as desired.

#### Microsoft® Excel®

The barcode add-in integrates perfectly into Microsoft Excel as well; single barcodes, barcode lists or tables and product catalogues are reliably created.

Dynamically linking barcodes with the content of the spreadsheet is also supported. Cells or table columns are converted into barcodes with just a click. Whenever the content of the linked cell is changed, the barcode updates itself automatically.

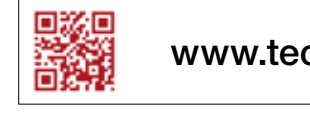

© by TEC-IT Datenverarbeitung GmbH

This document is no technical specification and is for informational purposes only / Dieses Dokument stellt keine technische Spezifikation dar und dient ausschließlich zur Information. Trademarks: ◆ SAP, R/3, mySAP, ABacript are trademarks or registered trademarks of SAP AG in Germany (and in several other countries) ♦ Microsoft®, Microsoft Countries) ®, Microsoft InfoPath®, Microsoft InfoPath®, Microsoft InfoPath®, Microsoft I SharePoint®, ActiveX® are registered trademarks of Microsoft Corporation ◆ PCL® is a registered trademark of the Hewlett-Packard Company → PostScript® is a registered trademark of Adobe Systems Inc. ◆ UNIX® is a registered trademark of The Open Group ◆ Linux® is the registered trademark of Linus Torvalds in the U.S. and other countries ◆ Mac OS are trademarks of Apple Inc., registered in the U.S. and other

countries ◆ Oracle is a registered trademark of Oracle Corporation and/or its affiliates ◆ All other names may be trademarks or registered trademarks of their respective companies.

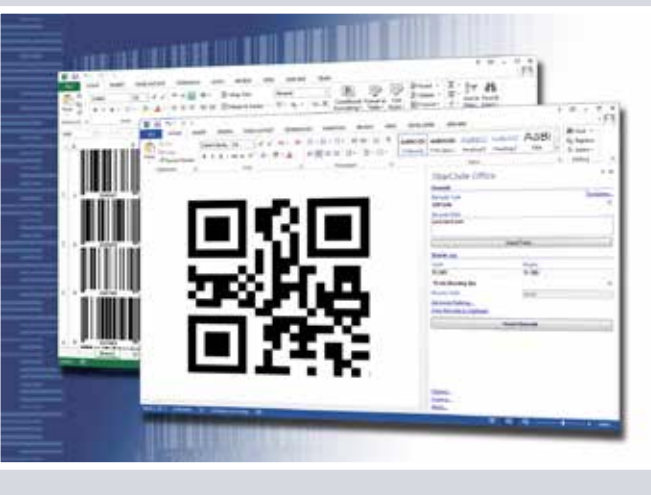

#### **Highlights**

- Barcode Add-In for Microsoft Office 2007, 2010, 2013, 2016 and Microsoft Office 365
- Microsoft Word: Mail Merge Support
- Microsoft Excel: Linked-Cell Support
- Seamless Integration
- Intuitive User Interface
- Freely Adjustable Barcode Parameters Module width, bar/space ratio, error correction, check digits, rotation, colors, fonts, alignment, ...
- Templates: EAN, UPC, Deutsche Post, vCard, ...

#### Supported Barcodes

- Linear Barcodes EAN 13, EAN 8, UPC-A, UPC-E Code 128, Code 39, EAN/UCC-128, ...
- 2D Barcodes

QR Code, Micro QR-Code, Data Matrix (ECC200), PDF417, Aztec Code, ...

- GS1 Barcodes GS1-128 (EAN/UCC-128), GS1 Data Bar (RSS-14), GS1 DataBar Expanded, Limited, Stacked, Truncated, ...
- Postal Codes

USPS Intelligent Mail® Barcode, Royal Mail 4 State, [www.tec-it.com/tbo](http://www.tec-it.com/tbo) DP Leitcode, Italian Postal 2 of 5, ...

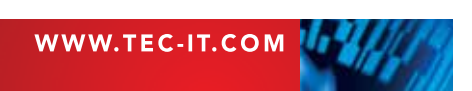

TEC-IT Datenverarbeitung GmbH A-4400 Steyr, Hans-Wagner Str. 6 T ++43 (0) 7252 72720 / F ++43 (0) 7252 72720 77 www.tec-it.com / office@tec-it.com